# **PARÁMETROS DEL VARIADOR DE FRECUENCIA**

# **En este capítulo...**

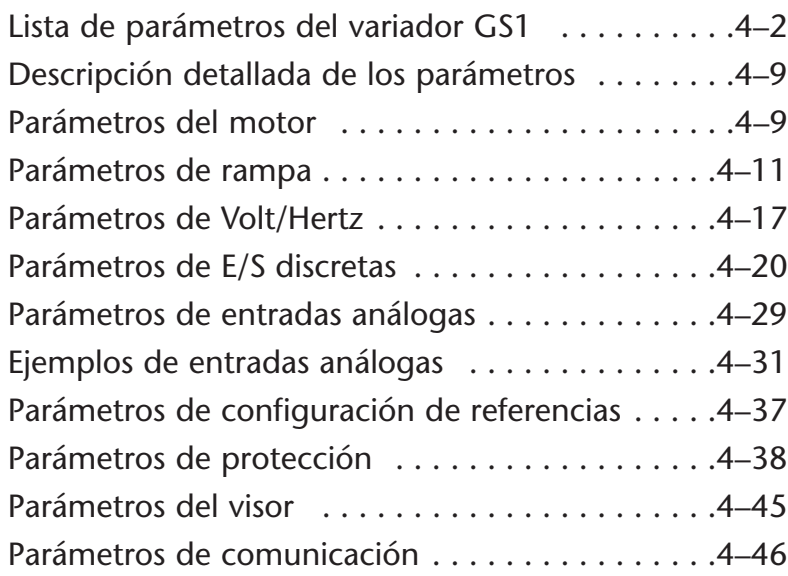

APÍTULO

**4**

# **Lista de parámetros del variador GS1**

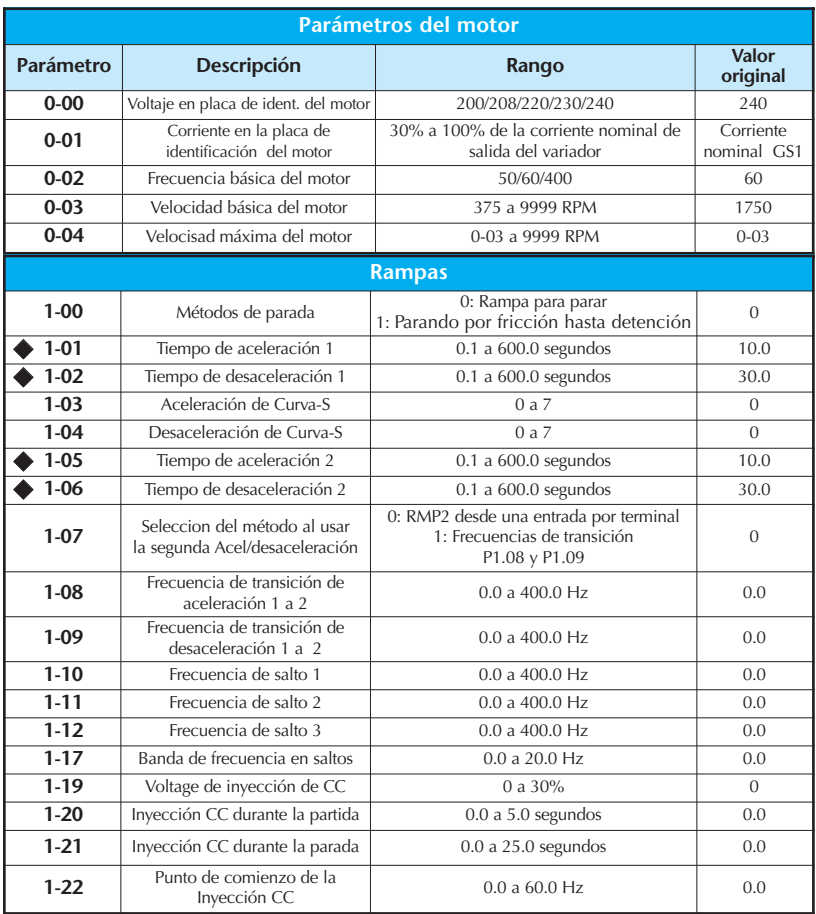

Este parámetro puede ser ajustado durante el modo de RUN (Funcionar).

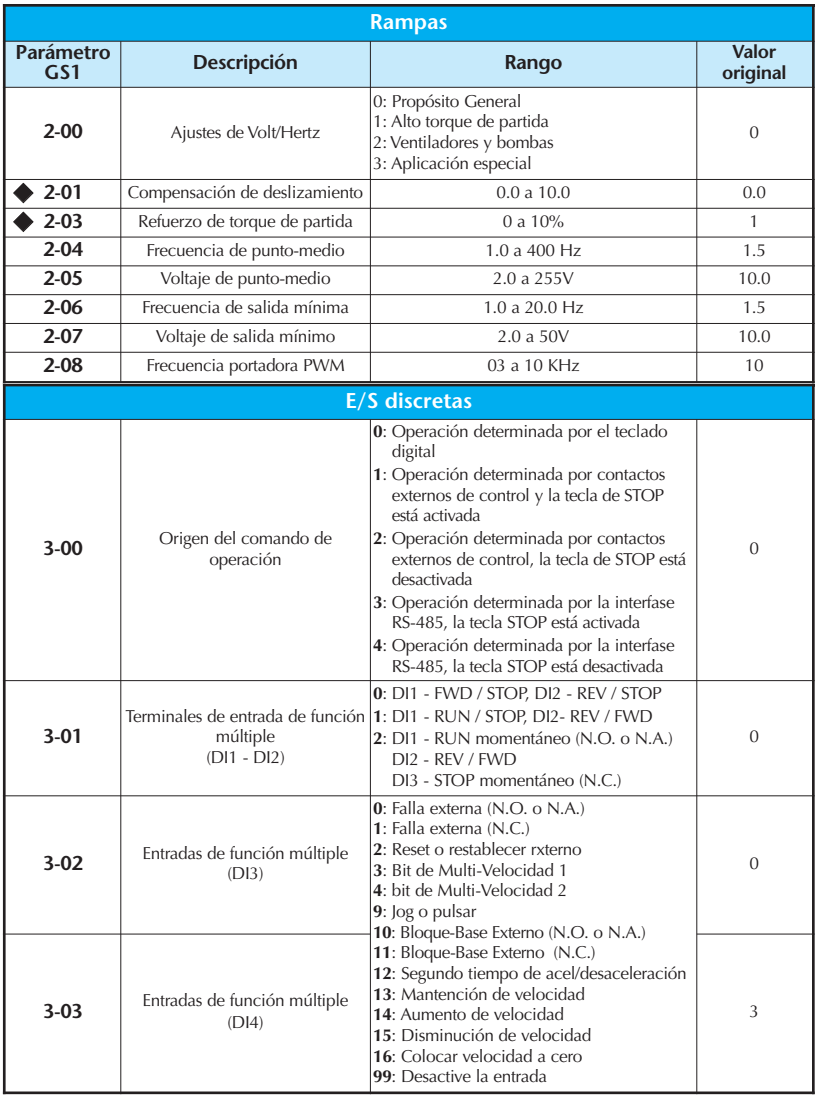

Este parámetro puede ser ajustado durante el modo RUN (Funcionar).

۳.

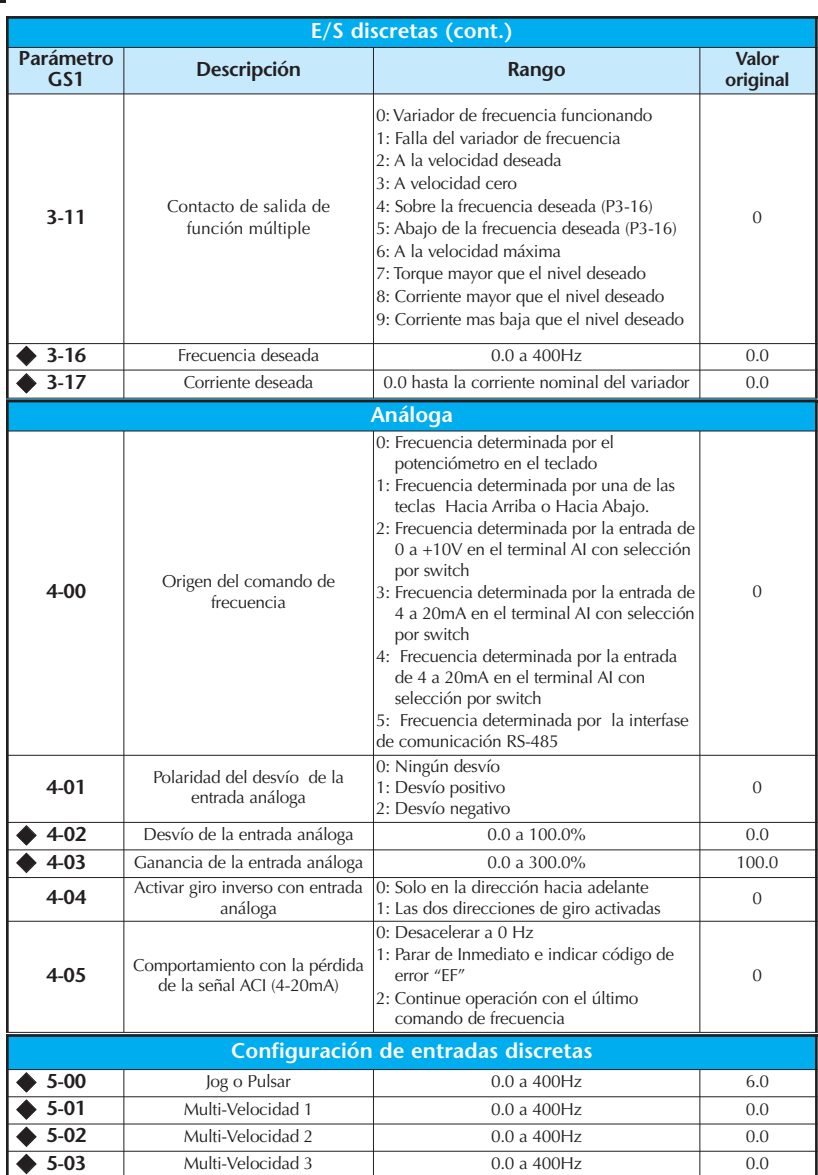

## **Capítulo 4: Parámetros del variador de frecuencia**

г

Este parámetro puede ser ajustado durante el modo de RUN (Funcionar).

# **4–4 Manual del variador de frecuencia Serie GS1**

# **Capítulo 4: Parámetros del variador de frecuencia**

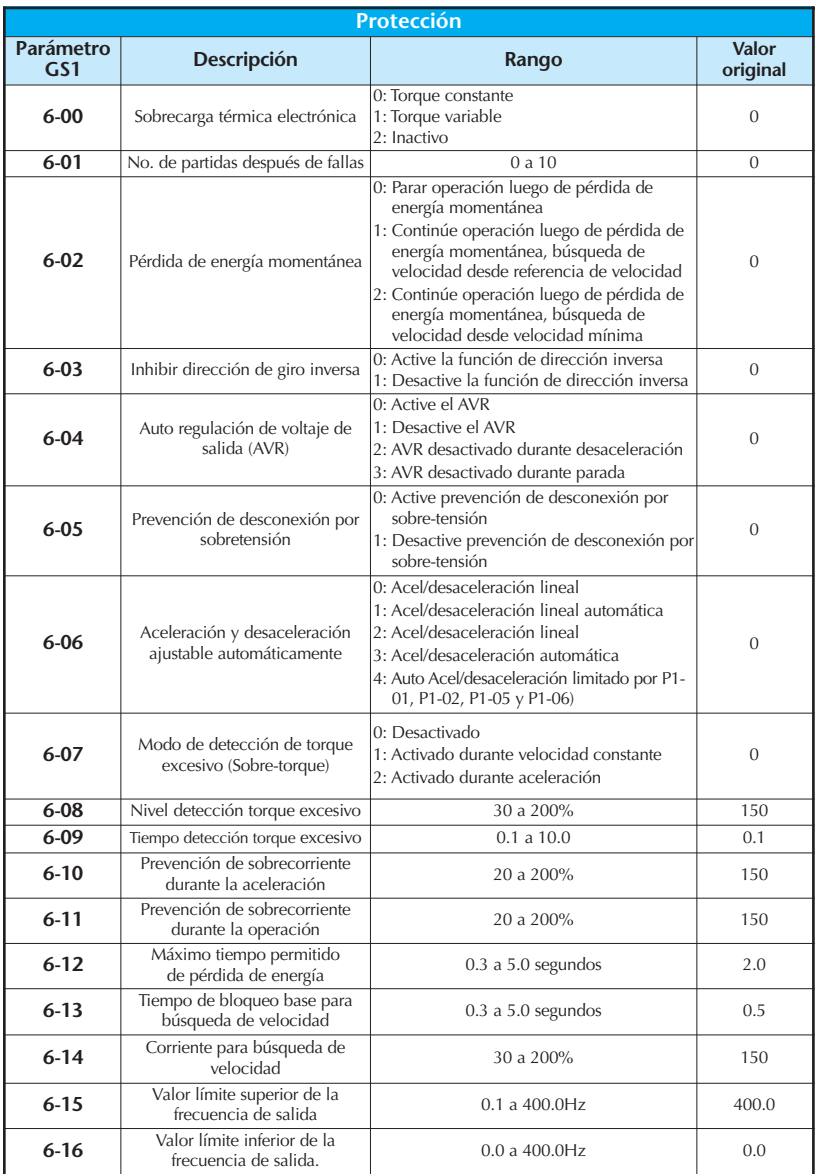

Este parámetro puede ser ajustado durante el modo de RUN (Funcionar).

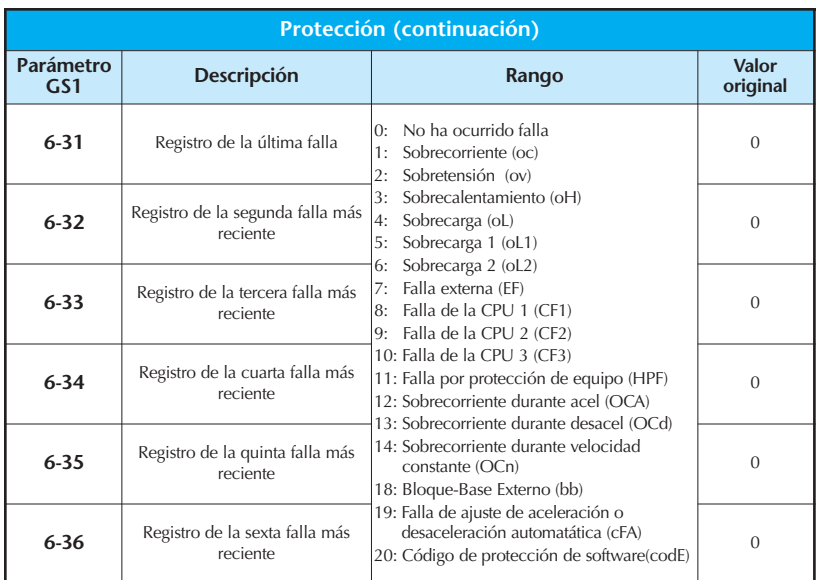

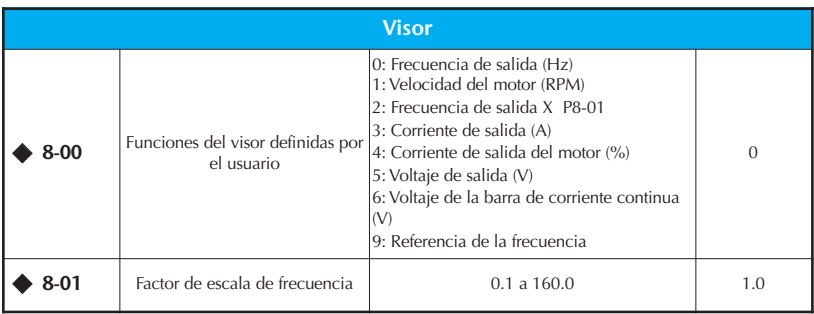

Este parámetro puede ser ajustado durante el modo de RUN (Funcionar).

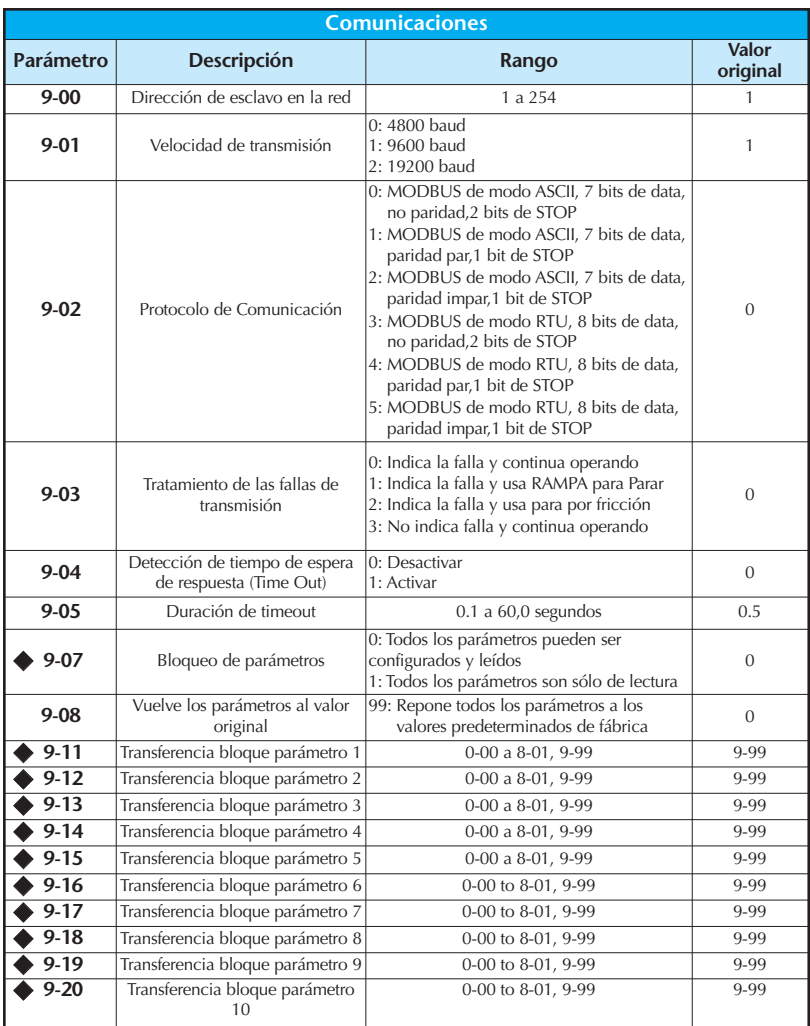

Este parámetro puede ser ajustado durante el modo de RUN (Funcionar).

Ð

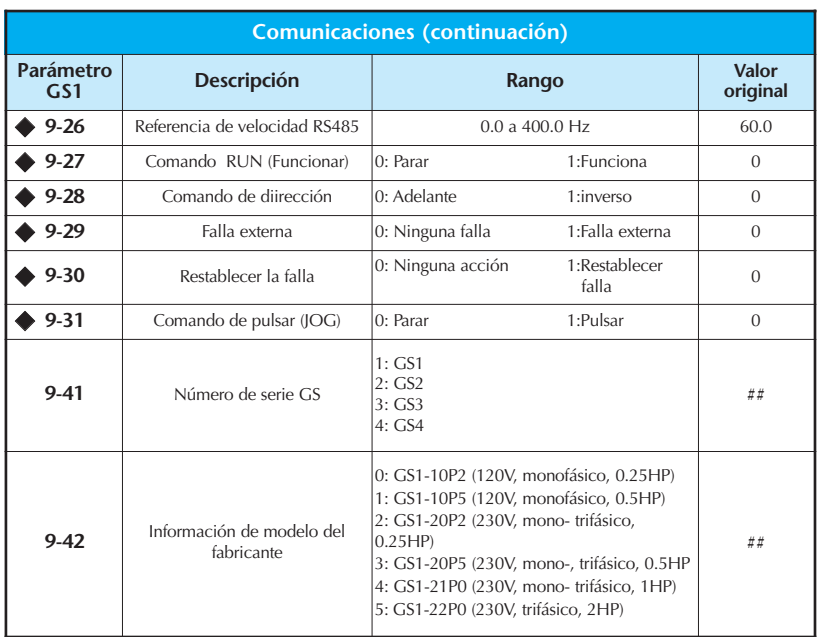

Este parámetro puede ser ajustado durante el modo de RUN (Funcionar).

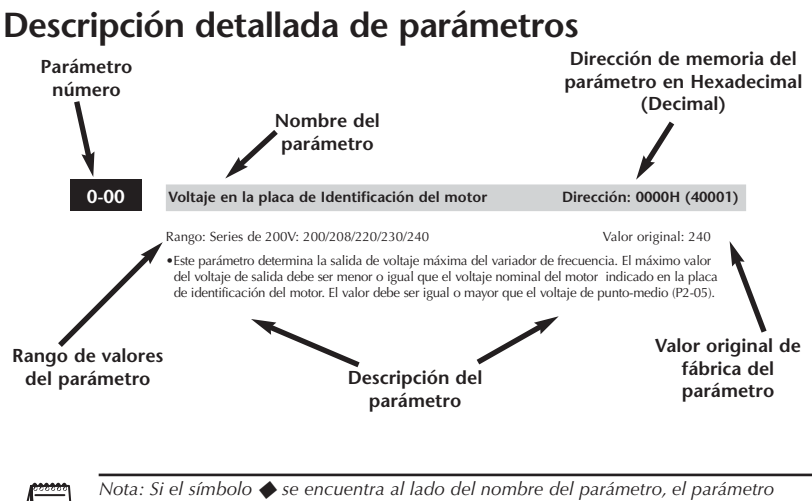

*puede ser modificado cuando el variador de frecuencia está en el Modo RUN (Funcionar).*

# **Parámetros del motor**

### **Voltaje en la placa de identificación Dirección: 0000H(40001) 0-00**

Rango: Series de 200V: 200/208/220/230/240 Valor original: 240

•Este parámetro determina el voltaje máximo de salida del variador de frecuencia. El ajuste del voltaje máximo de salida debe ser menor o igual que el voltaje nominal del motor según lo indicado en la placa de identificación del motor. El valor de configuración debe ser igual o mayor que el punto-medio de voltaje (P2-05).

### **Corriente en la placa de identificación Dirección: 0001H(40002) 0-01**

## Rango: Corriente nominal de salida(A) del Valor original: Corriente nominal variador de frecuencia x (0,3 hasta 1,0)

•Este parámetro es definido por la corriente nominal del motor. El valor es determinado por el valor indicado en la placa de identificación del motor.

#### **Frecuencia básica del motor Dirección: 0002H(40003) 0-02**

•Este valor debe ser colocado de acuerdo a la frecuencia nominal del motor según indicado en la placa de identificación del motor. Este valor de frecuencia determina la razón de Volt por Hertz.

#### **Velocidad básica del motor Dirección: 0003H(40004) 0-03**

Rango: 375 a 9999 RPM Valor original: 1750

• Este valor debe ajustarse de acuerdo a la velocidad básica del motor según se indica en la placa de identificación del motor.

#### **Velocidad máxima del motor Dirección: 0004H(40005) 0-04**

### Rango: 0-03 to 9999 RPM Valor original: P0-03

• Este valor debe ser ajustado de acuerdo a la velocidad máxima deseada del motor. Este valor no debe exceder la velocidad máxima indicada por el fabricante para el motor de la aplicación.

Rango: 50/60/400 Valor original: 60

# **Parámetros de rampa**

### **1-00**

### Métodos de parada **Dirección: 0100<sub>H</sub>(40257)**

Rango: 0 Rampa para parar Valor original: 0

- 1 Parada por fricción hasta detención.
- •Este parámetro determina como parar el motor cuando el variador de frecuencia recibe un comando válido de parada.
- Rampa para parar: El variador de frecuencia desacelera el motor a la frecuencia mínima de salida (P2-06) de acuerdo con el tiempo de desaceleración ajustado en P1-02 o P1-06.
- •Parada por fricción hasta detención: El variador de frecuencia corta la salida instantáneamente al recibir el comando y el motor sigue corriendo hasta que se detiene completamente por efecto de fricción o torque resistente de la carga.

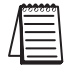

*Nota: Las aplicaciones del variador de frecuencia o los requisitos del sistema determinan cual método de parada es necesario.*

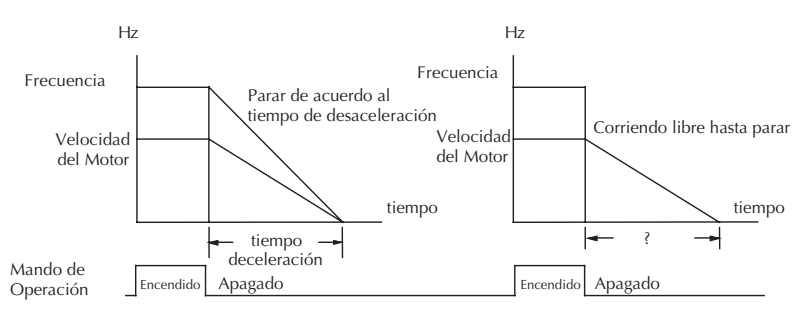

**Parando con rampa**

**Parando por fricción** 

**1-01**

**Tiempo de aceleración 1** Dirección: 0101<sub>H</sub>(40258)

Rango: 0.1 a 600.0 segundos valor original: 10 segundos

•Este parámetro se usa para determinar el rango de aceleración para que el variador de frecuencia alcance la velocidad máxima del motor (P0-04). La rampa de aceleración es lineal a menos que la curva-S esté "activada".

### Tiempo de desaceleración 1 Dirección: 0102<sub>H</sub>(40259) **1-02**

Rango: 0.1 a 600.0 segundos Valor original: 30.0 segundos

•Este parámetro es usado para determinar el tiempo requerido para que el variador de frecuencia desacelere de la velociad máxima del motor (P0-04) hasta 0Hz. El cambio de velocidad es lineal a menos que la Curva-S esté "Activada".

### **1-03**

## Aceleracion con curva S Dirección: 0103<sub>H</sub>(40260)

Rango: 0 a 7 Valor original: 0

•Este parámetro es usado siempre que el motor y la carga necesiten una aceleración más suave. La aceleración con curva S puede ser ajustada de 0 a 7 para seleccionar la curva S deseada.

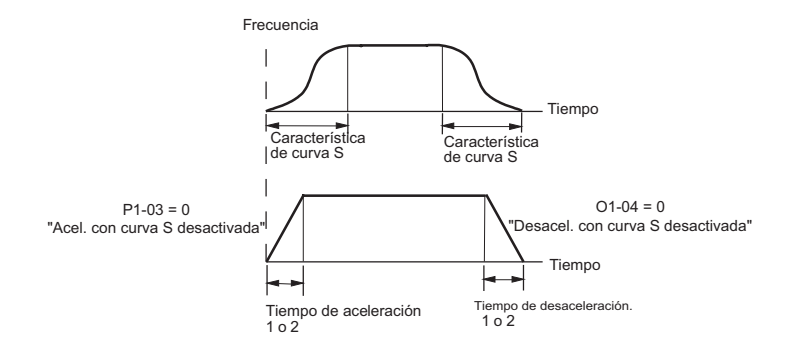

### Desaceleración con curva S Dirección: 0104<sub>H</sub>(40261) **1-04**

Rango: 0 a 07 Valor original: 0

Este parámetro se usa siempre que el motor y la carga necesiten ser desacelerados más suavemente. La desaceleración con la curva-S puede ser ajustada de 0 a 7 para seleccionar la desaceleración deseada con la curva-S.

Nota: Del siguiente diagrama, el ajuste original de tiempo de

aceleración/desaceleración es una referencia cuando la función con curva-S esté activada. El tiempo actual de aceleración/desaceleración será determinado basado en la curva-S seleccionada (1 a 7).

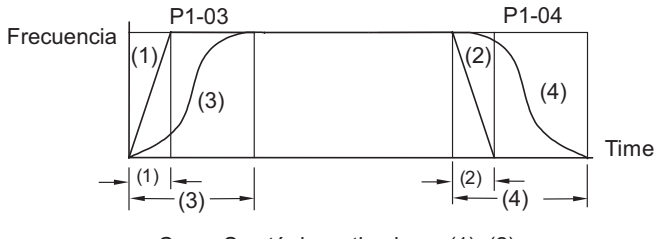

P1-03 configura la curva S como (3) P1-04 configura la curva S como (4) Curva S está desactivada en (1), (2)

### **1-05**

### ◆ Tiempo de aceleración 2 Dirección: 0105<sub>H</sub>(40262)

Rango: 0.1 a 600.0 segundos Valor original: 10.0 segundos

•El segundo tiempo de aceleración determina el tiempo que el variador de frecuencia va a acelererar el motor de 0 RPM a la velocidad máxima del motor (P0-04). El tiempo de aceleración 2 (P1-05) puede ser seleccionado usando una entrada de función múltiple o una transición de frecuencia (P1-07).

de función múltiple o una transición de frecuencia (P1-07).

### **1-06**

## Tiempo de desaceleración 2 Dirección: 0106<sub>H</sub>(40263)

Rango: 0.1 a 600.0 segundos Valor original: 30 segundos

•El segundo tiempo de desaceleración determina el tiempo que el variador de frecuencia va a desacelerar el motor desde la velocidad máxima (P0-04) a 0 RPM. El tiempo de desaceleración 2 (P1-06) puede ser seleccionado usando una entrada

#### Método para usar 2a. acel/desaceleración Dirección:0107<sub>H</sub>(40264) **1-07**

Rango: 0: Segunda acel/desaceleración desde el terminal Valor original: 0 1: Transición de frecuencia P1-08 y P1-09

• La segunda serie de tiempos de aceleración y desaceleración P1-05 y P1-06 pueden ser seleccionados con una entrada de un contacto de función múltiple programada como segunda aceleración o desaceleración o por los valores de las transiciones de frecuencia P1-08 y P1-09.

### **Tiempos de segunda aceleración o desaceleración seleccionados con una entrada de función múltiple.**

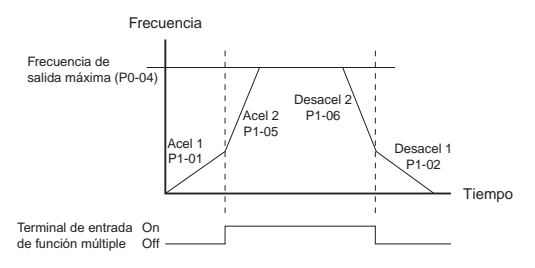

#### Transición de frecuencia en aceler. 1 a 2 Dirección: 0108<sub>H</sub>(40265) **1-08**

Rango: 0.0 a 400.0 Hz Valor original: 0.0

**Tiempos de segunda acel/desaceleración seleccionados con frecuencia de transición**

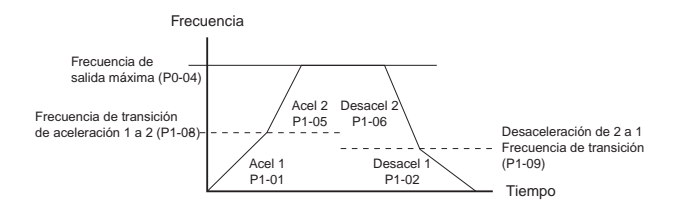

#### **Transición de frecuencia de desaceleración 1 a 2 Dirección: 0109<sub>H</sub>(40266) 1-09**

Rango: 0.0 a 400.0 Hz Valor original: 0.0

### Frecuencia de salto 1 Dirección: 010A<sub>H</sub>(40267) **1-10**

Rango: 0.0 a 400.0Hz Valor original: 0.0

### Frecuencia de salto 2 Dirección: 010B<sub>H</sub>(40268) **1-11**

Range: 0.0 to 400.0Hz Valor original: 0.0

### Frecuencia de salto 3 Dirección: 010C<sub>H</sub>(40269) **1-12**

Rango: 0.0 a 400.0 Hz Valor original: 0.0

• P1-10, P1-11, y P1-12 determinan la localización de las frecuencias que serán saltadas durante la operación del variador de frecuencia.

### Banda de saltos de frecuencia Dirección: 0111<sub>H</sub>(40274) **1-17**

### Rango: 0.0 a 20.0 Hz Valor original: 0.0

•Este parámetro determina la banda de frecuencia para los saltos de frecuencia especificados (P1-10, P1-11, o P1-12). La mitad de la banda del salto de frecuencia está sobre la frecuencia de salto y la otra mitad está por debajo. Al programar este parámetro a 0.0 se desactivan todas las frecuencias de salto.

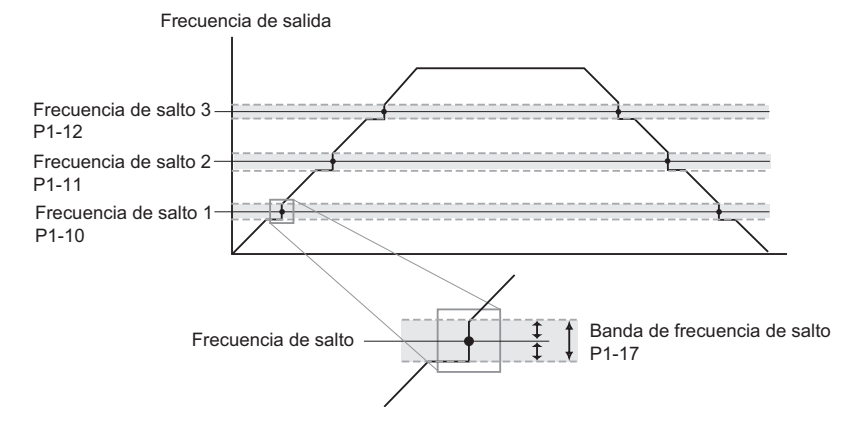

#### Voltaje de inyección de CC Dirección: 0113<sub>H</sub>(40276) **1-19**

### Rango: 0 a 30% Valor original: 0

•Este parámetro determina el nivel del voltaje de frenado con corriente continua aplicado al motor durante la partida o parada. Cuando defina el voltaje de frenado CC, por favor note que el ajuste sea un porcentaje del voltaje nominal del variador de frecuencia. Se recomienda comenzar con un voltaje de frenado a un nivel bajo y luego aumentarlo hasta que se logre una detención adecuada.

#### Inyección de CC durante la partida Dirección: 0114<sub>H</sub>(40277) **1-20**

### Rango: 0.0 a 5.0 segundos valor original: 0.0

•Este parámetro determina la duración de tiempo que el voltaje de inyección será aplicado al motor durante la partida del variador de frecuencia. El frenado por corriente continua será aplicado por el tiempo ajustado en este parámetro hasta que se alcance la frecuencia mínima durante la aceleración.

#### **Inyección de CC durante la parada** Dirección: 0115<sub>H</sub>(40278) **1-21**

Rango: 0.0 a 25.0 segundos Valor original: 0.0

•Este parámetro determina la duración de tiempo en que el voltaje de inyección será aplicado al motor durante una parada. Si quiere parar con frenado de corriente continua, entonces P1-00 debe ser ajustado como Rampa para parar (00).

#### **Punto de inicio de la inyección de CC Dirección: 0116H(40279) 1-22**

Rango: 0.0 a 60.0 Hz  $\qquad \qquad$  Valor original: 0.0

•Este parámetro determina la frecuencia en que el frenado de corriente continua comenzará a ser aplicado durante la desaceleración.

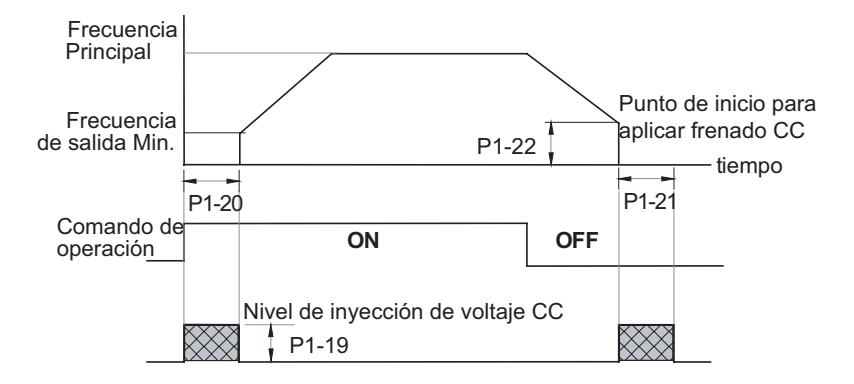

# **4–16 Manual del variador de frecuencia Serie GS1**

# **Parámetros de Volt/Hertz**

## **2-00**

### Rango: 0 - Propósito general Valor original: 0

- 1 Alto torque de partida
- 2 Ventiladores y bombas
- 3 Aplicación especial

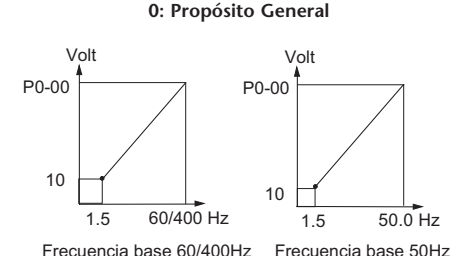

**1: Alto torque de partida**

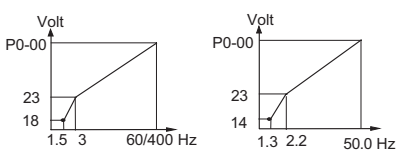

Frecuencia base 60/400Hz Frecuencia base 50Hz

### **2: Ventiladores y bombas**

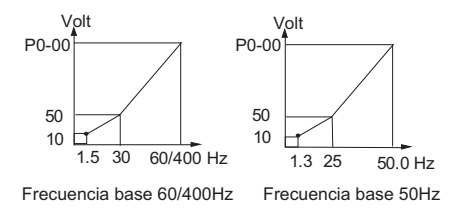

## Ajustes de Volt/Hertz **Dirección: 0200<sub>H</sub>(40513)**

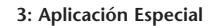

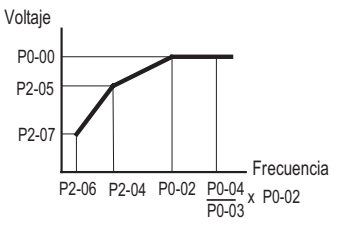

#### **Compensación de deslizamiento Dirección: 0201<sub>H</sub>(40514) 2-01**

• Cuando se controla un motor de inducción asincrónico y si la carga en el variador de frecuencia aumenta, esto causa un aumento en el deslizamiento. Este parámetro puede ser usado para compensar el deslizamiento nominal entre un rango de 0 a 10 %. Cuando la corriente de salida del variador de frecuencia es mayor que la corriente nominal del motor (P0-01), el variador de frecuencia ajustará su frecuencia de salida de acuerdo a este parámetro.

### **Refuerzo del torque al partir Dirección: 0203<sub>H</sub>(40516)**

Rango: 0 a 10% **Valor original:** 1

• Este parámetro significa que el voltaje en la partida se sube en el porcentaje definido en relación al valor original y se hace igual al la velocidad máxima

*Nota: 2-04 a 2-07 se usan solo cuando el parámetro de Volt/Hertz (2-00) esta ajustado a 3.*

#### Frecuencia de punto medio **Dirección: 0204<sub>H</sub>(40517) 2-04**

Rango: 1.0 a 400 Hz Valor original: 1.5

•Este parámetro ajusta la frecuencia de punto medio de la curva V/Hz. Con este valor se puede determinar el rango de V/Hz entre la frecuencia mínima y la frecuencia del punto-medio. **Este parámetro debe ser mayor o igual que la frecuencia mínima de salida (P2-06) y menor o igual que la frecuencia del motor máxima (P2-02).**

#### Voltaje del punto medio **Dirección:** 0205<sub>H</sub>(40518) **2-05**

•Este parámetro ajusta el voltaje de punto medio de la curva V/Hz. Con este ajuste, se puede determinar la razón entre la frecuencia mínima y la frecuencia de punto medio. **Este parámetro debe ser mayor o igual que la salida mínima de voltaje (P2-07) y menor o igual que el voltaje nominal del motor. (P0-00).**

#### Frecuencia de salida mínima **Dirección: 0206<sub>H</sub>(40519) 2-06**

Rango: 1.0 a 20.0 Hz Valor original: 1.5

•Este parámetro ajusta la frecuencia de salida mínima del variador de frecuencia. **Este parámetro debe ser menor o igual a la frecuencia de punto medio (P2-04).**

Rango: 0.0 a 10.0 (%) Valor original: 0.0

**2-03**

Rango: 2.0 a 255.0V Valor original: 10.0

### **Voltaje de salida mínimo Dirección: 0207<sub>H</sub>(40520) 2-07**

Rango: 2.0 a 50.0V Valor original: 10.0

•Este parámetro ajusta el voltaje de salida mínimo del variador de frecuencia. **Este parámetro debe ser igual o menor que el voltaje de punto medio. (P2-05).**

#### Frecuencia portadora de PWM Dirección: 0208<sub>H</sub>(40521) **2-08**

Rango: 3 a 10 KHz Valor original: 10

- Este parámetro ajusta la frecuencia portadora de salida de PWM (Modulación del ancho de pulsos).
- En la siguiente tabla vemos que la frecuencia portadora de salida de PWM tiene una influencia significativa en el ruido electromagnético, corriente de fuga, disipación de calor del variador de frecuencia y el ruido acústico del motor.

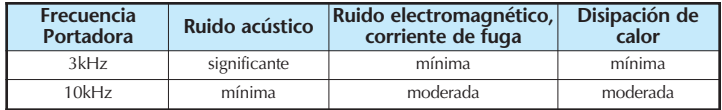

# **Parámetros de entradas y salidas discretas**

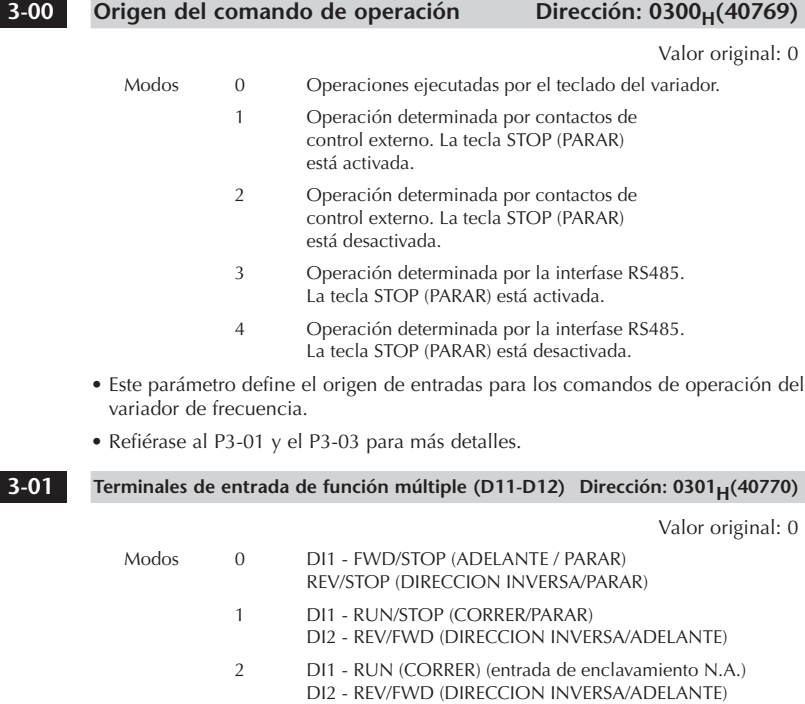

DI3 - STOP (PARAR) (entrada de enclavamiento N.C.)

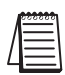

*Nota: Las conexiones de entrada de función múltiple DI1 y DI2 no tienen designación de parámetros separados. DI1 y DI2 deben ser usados en conjunto uno con el otro para operar el control de partir/parar con dos y tres alambres.*

### **3-01: Configuración 0**

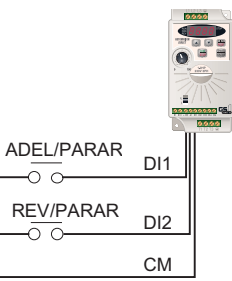

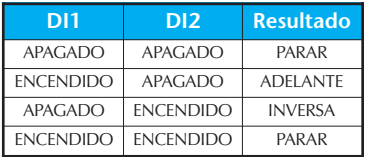

## **4–20 Manual del variador de frecuencia Serie GS1**

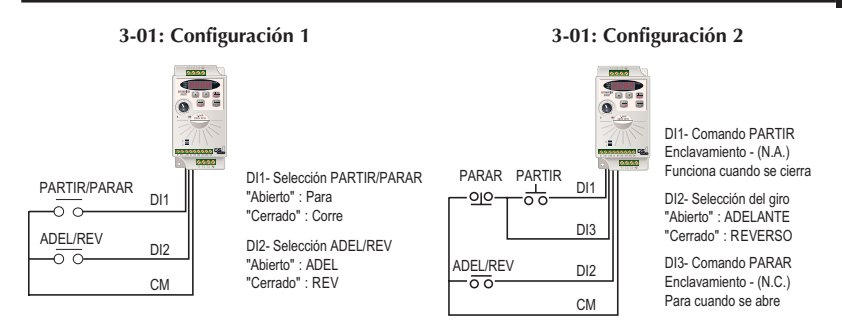

Vea mas explicaciones del uso de estos parámetros en la próxima página

Entrada de función múltiple (DI3) Dirección: 0302<sub>H</sub>(40771) **3-02**

### Valor original: 0

### Entrada de función múltiple (DI4) Dirección: 0303<sub>H</sub>(40772) Configuración para P3-02 y P3-03 Valor original: 3 Modos 0 Falla Externa (N.A.)<br>1 Falla Externa (N.C.) 1 Falla Externa (N.C.) 2 RESET o Restablecer Externo<br>3 Bit de Multi-Velocidad 1 Bit de Multi-Velocidad 1 4 Bit de Multi-Velocidad 2 9 JOG o Pulsar 10 Bloque Base Externo (N.A.) 11 Bloque Base Externo (N.C.) 12 Segundo Tiempo de acel/desaceleración **3-03**

- 13 Mantención de velocidad
- 14 Aumentar velocidad
- 15 Disminuir velocidad
- 16 Restablecer velocidad a cero
- 99 Desactiva entrada

**Manual del variador de frecuencia Serie GS1** 

P4-00 debe estar configurado como 1.

## **Explicación de configuración de los parámetros P3-02 y P3-03 Ajuste 0: Falla externa (N.A.)**

Cuando se recibe una señal de entrada de falla externa, la salida del variador de frecuencia se apagará, el variador de frecuencia indicará "EF" en la pantalla de LED y el motor disminuirá la velocidad por fricción hasta parar. Para reanudar la operación normal, la falla externa debe ser aclarada y el variador de frecuencia debe ser repuesto o reseteado.

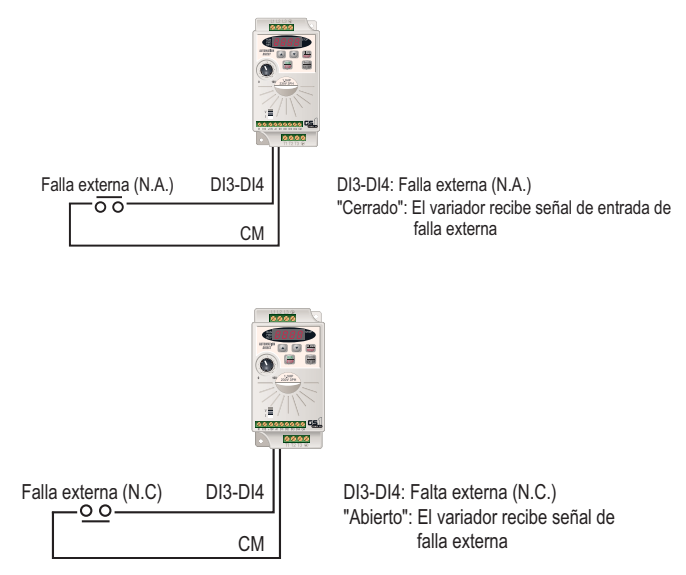

**Ajuste 1: Falla Externa (N.C.)**

**Ajuste 2: Reponer externo** El Reponer externo tiene la misma función que la tecla RESET (Reponer) en el teclado. Use un Reponer externo para restablecer el variador de frecuencia después de una falla.

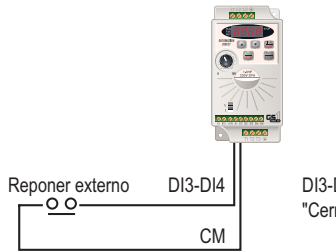

DI3-DI4: Reponer externo "Cerrado": El variador recibe señal de entrada del Reponer externo

### **Ajustes 3 y 4: Bits de Multi-Velocidad 1 y 2**

Se usan tres bits de Multi-Velocidad para seleccionar los ajustes de multivelocidad definidos por los parámetros P5-01 a P5-03.

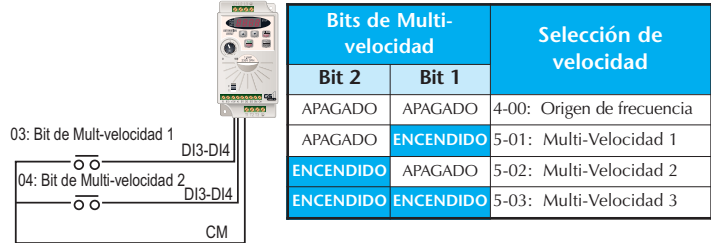

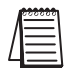

*Nota: Para poder usar los ajustes de Multi-Velocidad, deben ser configurados los parámetros P5-01 a P5-03.*

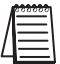

*Nota: Cuando todas la entradas de Multi-Velocidad están apagadas, el variador de frecuencia regresa a la frecuencia de comando. (P4-00).*

### **Ajuste 9: Comando de Pulsar (JOG)**

Este valor de parámetro configura una entrada de función múltiple para que envíe el comando de Pulsar cuando es activado. P5-00 define la velocidad de pulsar.

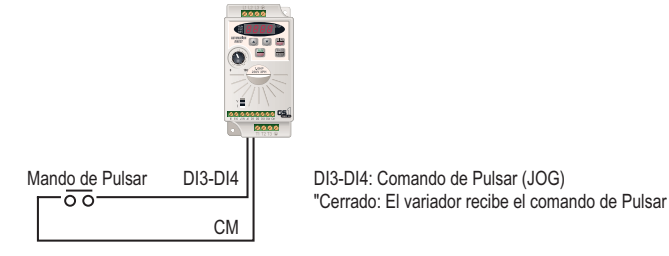

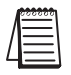

*Nota: El comando de Pulsar no puede ser usado cuando el motor está funcionando. El motor debe estar parado para iniciar este comando.*

### **Ajuste 10 y 11: Bloque base externo N.A. y Bloque base externo N.C.**

El valor 10 es para una entrada normalmente abierta (N.A.) y el valor 11 es para una entrada normalmente cerrada (N.C.).

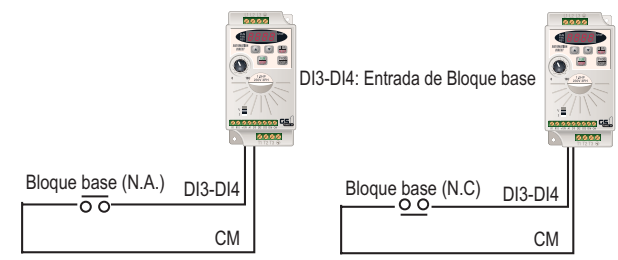

Cuando se activa un Bloque base externo, la pantalla de LEDs indica bb, el variador de frecuencia apaga todas las salidas y el motor funciona libremente sin energía. Cuando se desactiva el Bloque base externo, el variador de frecuencia comienza la función de búsqueda de velocidad y de sincronizar con la velocidad del motor. El variador de frecuencia entonces acelerará a la frecuencia de la referencia.

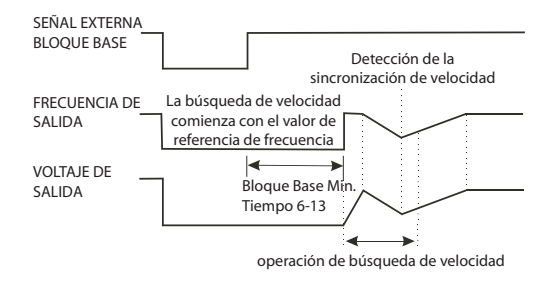

### **Ajuste 12: Segundo tiempo de aceleración y desaceleración**

Los terminales de entrada de función múltiple DI3 y DI4 pueden ser condigurados para seleccionar entre los tiempos de acel/desaceleración 1 y 2. Los parámetros P1-01 y P1-02 configuran los tiempos de aceleración y desaceleración 1. Los parámetros P1-05 y P1-06 ajustan los tiempos de acel/desaceleración 2.

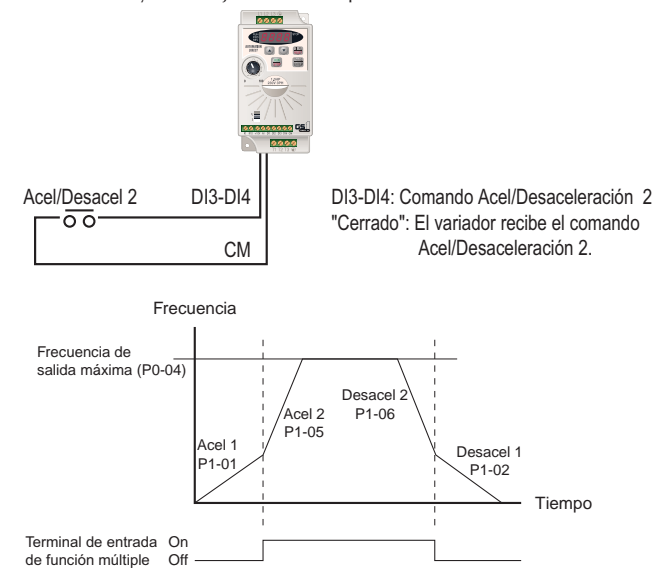

### **Ajuste 13: Mantener velocidad**

Cuando se recibe el comando de mantener velocidad, la aceleración o desaceleración del variador de frecuencia se detiene y el variador de frecuencia mantiene una velocidad constante.

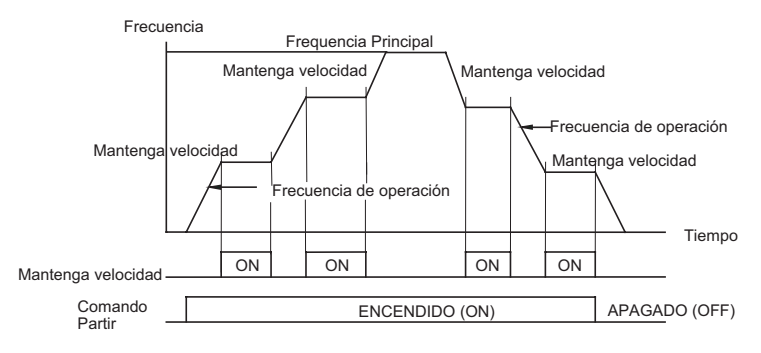

### **Ajustes 14 y 15: Aumentar y disminuir velocidad (Potenciómetro motorizado electrónico)**

Los modos 14 y 15 permiten el uso de los terminales de función múltiple para aumentar o disminuir la velocidad por incrementos. Cada vez que se recibe una entrada de aumentar o disminuir la velocidad, la referencia de frecuencia aumentará o disminuirá en una unidad.

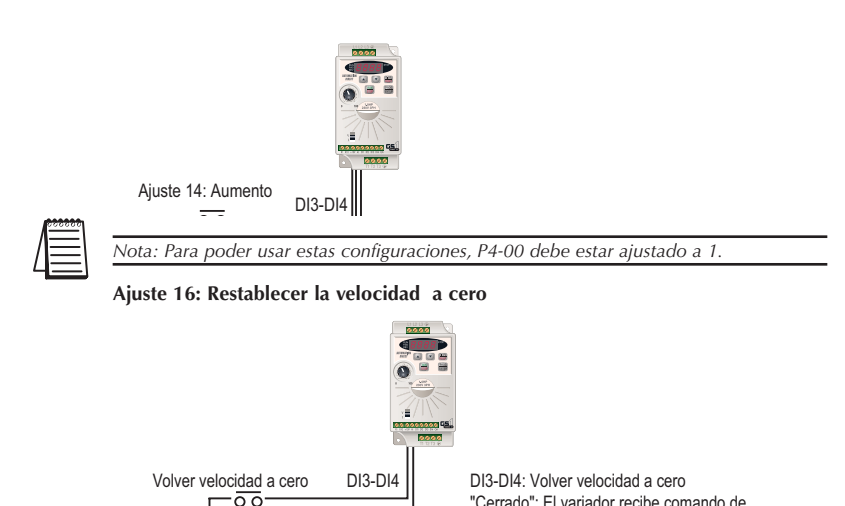

### **Ajuste 99: Desactivar la entrada de función múltiple**

CM

Configurando como 99 una entrada de función múltiple dejará esa entrada desactivada. El propósito de esta función es permitir aislamiento para los terminales de entrada de función múltiple que no se estén usando. Los terminales que no se estén usando deben ser programados 99 para asegurar que no tengan ningún efecto en la operación del variador de frecuencia.

"Cerrado": El variador recibe comando de

Volver velocidad a Cero

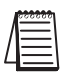

*Nota: Los terminales que no se están usando deben ser programados 99 para asegurarse que no tengan ningún efecto en la operación del variador de frecuencia.*

### Terminal de salida de función múltiple Dirección: 030B<sub>H</sub>(40780)

Valor original: 0

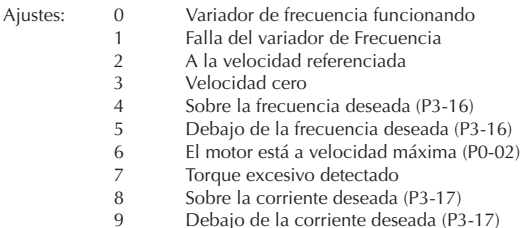

### **Explicaciones de las funciones:**

**3-11**

- Modo 0: Variador de frecuencia funcionando—La entrada se activa cuando hay el variador de frecuenncia genera una salida de potencia al motor.
- Modo 1: Falla del variador de frecuencia-El terminal será activado cuando ocurra una falla.
- Modo 2: A la velocidad referenciada -El terminal será activado cuando el variador de frecuencia alcance la frecuencia de comando (P4-00).
- Modo 3: Velocidad cero-La salida será activada cuando la frecuencia de comando (P4-00) sea más baja que la frecuencia de salida mínima (P2-06).
- Modo 4: Sobre la frecuencia deseada-La salida será activada cuando el variador de frecuencia esté sobre la frecuencia deseada (P3-16).
- Modo 5: Debajo de la frecuencia deseada-La salida será activada cuando el variador de frecuencia esté debajo de la frecuencia deseada (P3-16).
- Modo 6: El motor está a velocidad máxima-La salida será activada cuando el variador de frecuencia alcance la velocidad máxima del motor (P0-04).
- Modo 7: Torque excesivo detectado-La salida será activada cuando el variador de frecuencia alcance el nivel de detección de torque excesivo(P6-08) y excede este nivel por más tiempo que el tiempo de detección de torque excesivo(P6-09).
- Modo 8: Sobre la corriente deseada-La salida será activada cuando el variador de frecuencia esté sobre la corriente deseada (P3-17).
- Modo 9: Debajo de la corriente deseada-La salida será activada cuando el variador de frecuencia esté más abajo que la corriente deseada (P3-17)

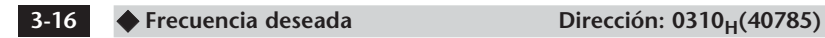

Rango: 0.0 a 400.0 Hz Valor original: 0.0

•Si el terminal de salida de función múltiple está ajustado para funcionar como frecuencia deseada lograda (P3-11 = 04 o 05), entonces la salida será activada cuando se llegue a la frecuencia programada.

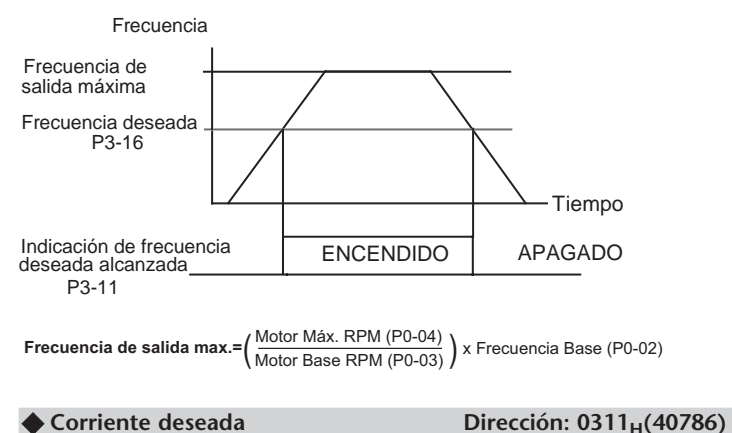

Rango: 0.0 a <corriente nominal de salida Valor original: 0.0 del variador de frecuencia>

**3-17**

# **Parámetros de entradas análogas**

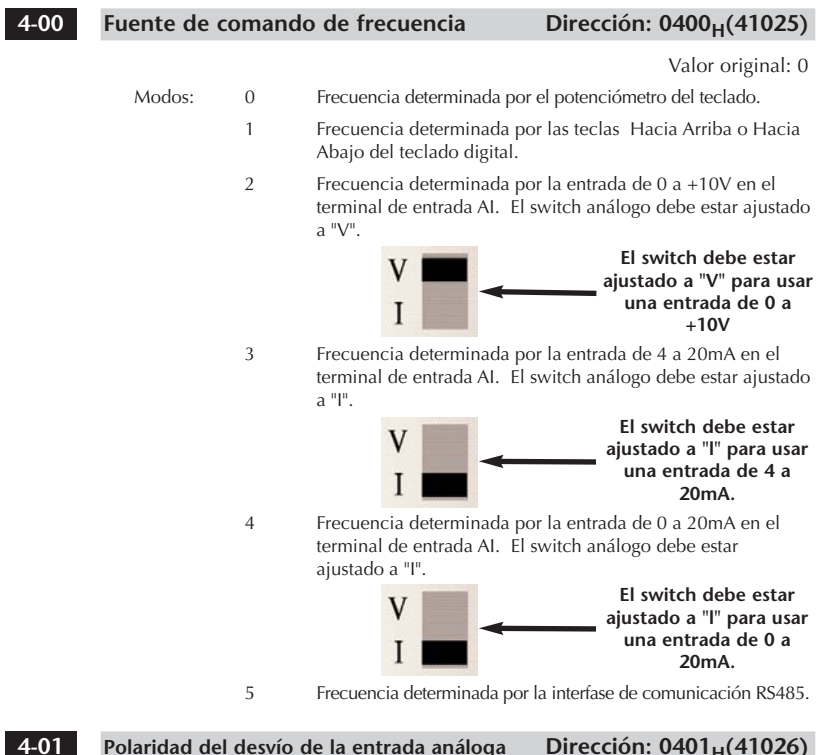

Polaridad del desvío de la entrada análoga **Dirección: 0401<sub>H</sub>(41026)** 

Rango: 0 Desvio desactivado Valor original: 0

- 1 Desvío positivo
- 2 Desvío negativo
- Este parámetro ajusta el desvío de la frecuencia de polarización del potenciómetro para que sea positivo o negativo.
- Los cálculos del desvío de polaridad de la entrada análoga también definen el desvío de polaridad. Vea la nota que sigue a P4-02.

**Manual del variador de frecuencia Serie GS1** 

#### **Desvío de la entrada análoga Dirección: 0402H(41027) P4.02**

### Rango:0.0 a 100% Valor original: 0.0

### Este parámetro puede ser ajustado durante la operación.

- Este parámetro provee un desvío de frecuencia para una entrada análoga.
- Use la siguiente ecuación para determinar el desvío de la entrada análoga. Para esta ecuación, necesitará saber las frecuencias de referencia mínima y máxima necesarias para su aplicación.

**Desvío análogo % =**  $\left( \frac{Frecuencia}{Frecuencia} \right)$  **× 100** Frecuencia de referencia máx.

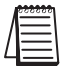

**4-03**

*Nota: El resultado del cálculo del desvío de la entrada análoga también define el desvío de polaridad de la entrada análoga (P4-01). Un resultado positivo significa que debe tener un desvío positivo. Un resultado negativo significa que debe tener un desvío negativo.*

## Ganancia de la entrada análoga **Dirección: 0403<sub>H</sub>(41028)**

Rango: 0.0 a 300.0% Valor original: 100.0

Este parámetro puede ser ajustado durante la operación.

- Este parámetro define el rango de entrada análoga en relación con la salida de frecuencia.
- Use la siguiente ecuación para calcular la ganancia de entrada análoga. Para esta ecuación, necesitará saber las frecuencias de referencia mínimas y máximas necesarias para su aplicación.

**Ganancia análoga % = (Execuencia de referencia máx.– Frecuencia de referencia min.) x 100<br>Frecuencia de salida máxima** 

#### **Activar giro inverso con entrada análoga** Dirección: 0404<sub>H</sub>(41029) **4-04**

Rango: 0 Solo giro hacia adelante Valor original: 0

1 Giro en dirección inversa activado

•P4-01 a P4-04 se usan cuando el origen del comando de frecuencia es la señal análoga (0 a +10VDC, 4 a 20mA, o 0 a 10mA).

Refiérase a los siguientes ejemplos:

# **Ejemplos de entradas análogas**

Use las siguientes ecuaciones cuando calcule los valores de la frecuencia de salida máxima, desvío de la entrada análoga, ganancia de la entrada análoga y la frecuencia de punto-medio.

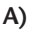

**Frecuencia de salida max.=**  $\left(\frac{\text{Motor Max. RPM (PO-04)}}{\text{Motor Base RPM (PO-03)}}\right)$  × Frecuencia Base (P0-02)

*Nota: La frecuencia de salida máxima no es un valor de un parámetro pero es el valor que es necesario para calcular la ganancia análoga. El valor original de la frecuencia de salida máxima para el variador de frecuencia GS1 es 60Hz. Si se cambian los parámetros P0-02, P0-03, o P0-04, entonces cambiará la frecuencia de salida máxima.*

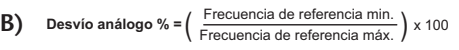

- C) Ganancia análoga % = (<sup>Frecuencia de referencia máx.– Frecuencia de referencia min.) x 100<br>Frecuencia de salida máxima</sup>
- **D)**

*Nota: El cálculo de la frecuencia de punto-medio muestra la referencia de frecuencia del variador de frecuencia cuando el potenciómetro u otro dispositivo análogo está en su punto medio.*

**Frec. punto medio = (**Frec. de referencia máx.– Frec. de referencia min. ) + Frec. de referencia Min.

## **Ejemplo 1: Operación normal**

Este ejemplo muestra la operación por defecto del variador de frecuencia. Este ejemplo se ofrece para mostrar más ampliamente el uso de los cálculos análogos. El rango completo de la señal de entrada análoga corresponde al rango completo de la frecuencia hacia delante del variador de frecuencia.

- Referencia de frecuencia mínima = 0Hz
- Referencia de frecuencia máxima = 60Hz

### **Cálculos**

A) **Frecuencia de salida máx.=**  $\left(\frac{1750 \text{ RPM}}{1750 \text{ RPM}}\right)$ x 60Hz =  $\left(\frac{60 \text{Hz}}{2}\right)$ 

- B) **Desvío análogo % =**  $\left(\frac{0\text{Hz}}{60\text{Hz}}\right)$  x 100 =  $\left(0\% \right)$
- $\bigcap$ Ganancia análoga % =  $\left(\frac{60\text{Hz} - 0\text{Hz}}{60\text{Hz}}\right)$ x 100 =  $\left(100\right)$
- D) **Frecuencia de punto medio =**  $\left(\frac{-60\text{Hz} - 0\text{Hz}}{2}\right) + 0\text{Hz} = (30\text{Hz})$

### **Configuración de parámetros**

4-01: 1 – Desvío de polaridad de la entrada positiva 4-02: 0 – Desvío de la entrada análoga en 0% 4-03: 100 – Ganancia de la entrada análoga en 100%

4-04: 0 – Solamente giro hacia adelante

### **Resultados**

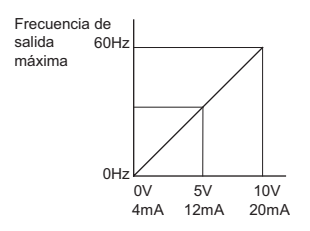

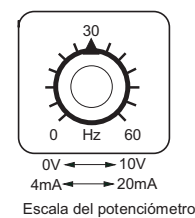

**4–32 Manual del variador de frecuencia Serie GS1**

## **Ejemplo 2: Desvío positivo**

En este ejemplo, la entrada análoga tendrá un desvío positivo mientras usa la escala completa del potenciómetro. Cuando el potenciómetro está en su valor más bajo (0V, 0mA, o 4mA), la frecuencia de referencia será 10Hz. Cuando el potenciómetro está en su valor máximo (10V o 20mA), la frecuencia de referencia será 60Hz.

- Referencia de frecuencia mínima = 10Hz
- Referencia de frecuencia máxima = 60Hz

### **Cálculos**

A) **Frecuencia de salida más. = 
$$
\left(\frac{1750 \text{ RPM}}{1750 \text{ RPM}}\right) \times 60 \text{Hz} = (60 \text{Hz})
$$**

B) **Desvio análogo % =** 
$$
\left(\frac{10Hz}{60Hz}\right) \times 100 = (16.7\%)
$$

C) **Ganancia análoga % = 
$$
\left(\frac{60\text{Hz} - 10\text{Hz}}{60\text{Hz}}\right)
$$
x 100 = (83.3%)**

D) Frecuencia de punto medio = 
$$
\left(\frac{60Hz - 10Hz}{2}\right) + 10Hz = (35Hz)
$$

### **Configuración de parámetros**

4-01: 1 – Desvío de polaridad de la entrada positiva 4-02: 16.7 – Desvío de la entrada análoga en 16.7% 4-03: 83.3 – Ganancia de la entrada análoga en 83.3% 4-04: 0 – Solamente giro hacia adelante

### **Resultados**

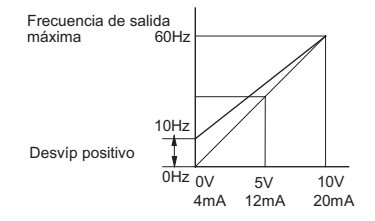

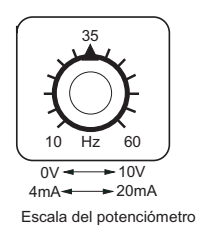

## **Ejemplo 3: Operación hacia adelante y con dirección inversa**

En este ejemplo, el potenciómetro está programado para hacer funcionar un motor a velocidad máxima en dirección de giro hacia delante o en dirección de giro inversa. La referencia de frecuencia será 0Hz cuando el potenciómetro está en el punto-medio de su escala. El parámetro P4-04 debe estar ajustado a movimiento en dirección inversa activado.

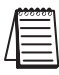

*Nota: Cuando se calculan los valores de la entrada análoga usando movimiento en dirección inversa, la referencia de la frecuencia en dirección inversa debe ser mostrada usando un número (-) negativo. Preste atención especial a las señales (+/-) para los valores representando movimiento en dirección inversa.*

- Referencia de frecuencia mínima = -60Hz (dirección inversa)
- Referencia de frecuencia máxima = 60Hz

### **Cálculos**

A) **Frecuencia de salida máx. = 
$$
\left(\frac{1750 \text{ RPM}}{1750 \text{ RPM}}\right) \times 60 \text{Hz} = (60 \text{Hz})
$$**

B) **Desvío análogo % =**  $\left(\frac{-60\text{Hz}}{60\text{Hz}}\right)$ x 100 =  $\left(\frac{-100\%}{400\text{Hz}}\right)$ 

*Nota: El valor negativo (-) del desvío análogo en % muestra que es necesario un desvío negativo para P4-01.*

C) **Ganancia análoga % = 
$$
\left(\frac{60Hz - (-60Hz)}{60Hz}\right)x 100 = (200\%)
$$**

D) Frecuencia de punto medio = 
$$
\left(\frac{60Hz - (-60Hz)}{2}\right) + (-60Hz) = (0Hz)
$$

### **Configuración de parámetros**

4-01: 2 – Desvío de polaridad de la entrada negativa 4-02: 100 – Desvío de la entrada análoga en 100% 4-03: 200 – Ganancia de la entrada análoga en 200% 4-04: 1 – Solamente giro en dirección inversa activado

### **Resultados**

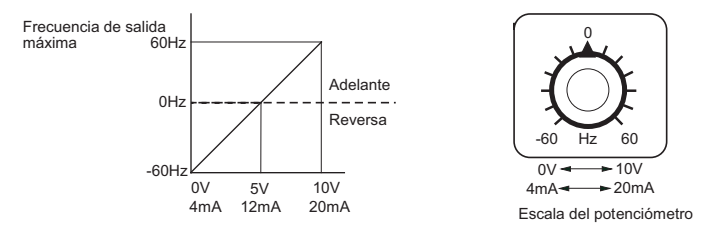

## **Ejemplo 4: Corre hacia adelante/Pulsa en dirección inversa**

Este ejemplo muestra una aplicación en que el variador de frecuencia corre hacia adelante a velocidad máxima y pulsa en dirección inversa. Será usada la escala completa del potenciómetro.

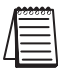

*Nota: Cuando se calculan los valores de la entrada análoga usando movimiento en dirección inversa, la referencia de la frecuencia en dirección inversa debe ser mostrada usando un número (-) negativo. Preste atención especial a las señales (+/-) para los valores representando movimiento en dirección inversa.*

- Referencia de frecuencia mínima = -15Hz (dirección inversa)
- Referencia de frecuencia máxima = 60Hz

### **Cálculos**

A) **Frecuencia de salida máx. =** 
$$
\left(\frac{1750 \text{ RPM}}{1750 \text{ RPM}}\right) \times 60 \text{Hz} = (60 \text{Hz})
$$

B) **Desvio análogo % =** 
$$
\left(\frac{-15Hz}{60Hz}\right) \times 100 = (-25\%)
$$

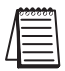

*Nota: El valor negativo (-) del desvío análogo en % muestra que es necesario un desvío negativo en P4-01.*

C) Ganancia análoga % = 
$$
\left(\frac{60\text{Hz} - (-15\text{Hz})}{60\text{Hz}}\right) \times 100 = (125\%)
$$

D) **Frecuencia de punto medio =** 
$$
\left(\frac{60Hz - (-15Hz)}{2}\right) + (-15Hz) = (22.5Hz)
$$

### **Configuración de parámetros**

4-01: 2 – Desvío de polaridad de la entrada negativa 4-02: 25 – Desvío de la entrada análoga en 25% 4-03: 125 – Ganancia de entrada análoga en 125% 4-04: 1 – Solamente giro en dirección inversa activado

### **Resultados**

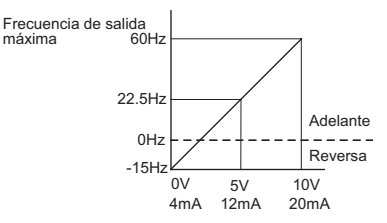

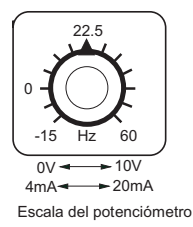

### **Pérdida de la señal ACl (4-20mA) Dirección: 0405H(41030) 4-05**

Rango: 0 - Desaceleración a 0Hz Valor original: 0

- 1 Parar inmediatamente e indicar "EF".
- 2 Continúe operación con el último comando de frecuencia
- Este parámetro determina la operación del variador de frecuencia cuando se pierde el comando de frecuencia en el terminal ACl

**4–36 Manual del variador de frecuencia Serie GS1**

# **Parámetros de configuración de referencias**

## **5-00**

## $\bigcirc$  Pulsar (JOG) Dirección: 0500<sub>H</sub>(41281)

Rango: 0.0 a 400.0 Hz  $\qquad \qquad$  Valor original: 6.0

• El comando de pulsar es seleccionado por un terminal de entrada de función múltiple a (P3-02 y P3-03) ajustado a la función de Pulsar (9).

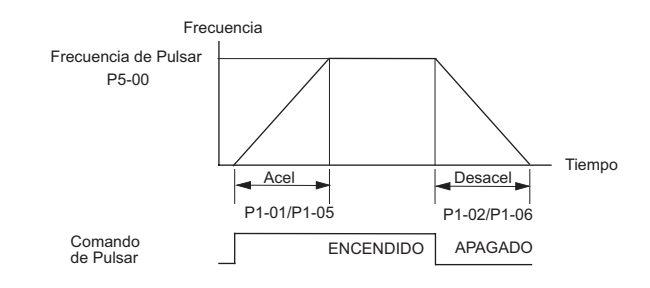

**5-01**

**Multi-Velocidad 1** Dirección: 0501<sub>H</sub>(41282)

## **5-02**

**Multi-Velocidad 2** Dirección: 0502<sub>H</sub>(41283)

### Multi-Velocidad 3 Dirección: 0503<sub>H</sub>(41284) **5-03**

Rango para P5-01 a P5-03: 0.0 a 400.0 Hz Valor original: 0.0

•Los terminales de entrada de función múltiple (refiérase a P3-02 y P3-03) son usados para seleccionar una de las velocidades configuradas enel variador de frecuencia. Las velocidades (frecuencias) son determinadas la combinación de los dos bits en P5-01 hasta P5-03, mostrados arriba.

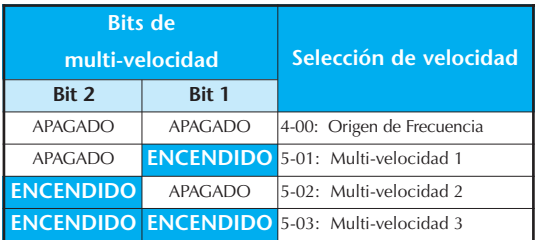

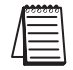

*Nota: Cuando todas las entradas de multi-velocidad están apagadas, el variador de frecuencia regresa a la frecuencia de comando de finida por P4-00.*

# **Parámetros de protección**

#### Sobrecarga térmica eletrónica **Dirección: 0600<sub>H</sub>(41537) 6-00**

Rango: 0 - Torque constante Valor original: 0

- 1 Torque variable
- 2 Inactivo

•Esta función se usa para limitar la salida de energía del variador de frecuencia cuando se suministra energía a un motor de "auto enfriado" a una velocidad baja.

#### Reinicio después de una falla **Dirección: 0601<sub>H</sub>(41538) 6-01**

Rango: 0 a 10 Valor original: 0

• Después que ocurre una falla (fallas permitidas: sobrecorriente OC, sobretensión OV), el variador de frecuencia puede ser reiniciado automáticamente hasta 10 veces. Al ajustar este parámetro a 0 se desactiva la operación de reiniciar después que ha ocurrido una falla. Cuando está activado, el variador de frecuencia reiniciará la operación con búsqueda de velocidad, la cual comienza en la frecuencia maestra o de referencia . Para ajustar el tiempo de recuperación después de una falla, por favor vea el tiempo para el bloque base para buscar la velocidad en (P6-13).

### Pérdida momentánea de energía **Dirección: 0602<sub>H</sub>(41539) 6-02**

Valor original: 0

- Modos: 0 Para el funcionamiento después de una pérdida momentánea de energía.
	- 1 Continúa el funcionamiento después de una pérdida momentánea de energía y busca la velocidad desde la referencia de velocidad.
	- 2 Continúa el funcionamiento después de una perdida momentánea de energía y busca la velocidad desde la velocidad mínima.

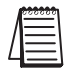

*Nota: Este parámetro solo trabajará si el origen de la operación (P3-00) está ajustado a algún otro valor diferente de 0 (Operación determinada por el teclado digital).*

### **Inhibir operación en dirección inversa** Dirección: 0603<sub>H</sub>(41540) **6-03**

Valor original: 0

- Modos: 0 Active el funcionamiento en dirección inversa
	- 1 Desactive el funcionamiento en dirección inversa

Este parámetro determina si el variador de frecuencia puede operar el motor en la dirección inversa.

# **4–38 Manual del variador de frecuencia Serie GS1**

### Regulación de voltaje AVR **Dirección: 0604<sub>H</sub>(41541)**

Valor original: 0

Modos: 0 AVR activado

**6-04**

- 1 AVR desactivado
- 2 AVR desactivado durante desaceleración
- 3 AVR desactivado durante parada
- La función AVR automáticamente regula el voltaje de salida del variador de frecuencia al voltaje de salida máximo (P0-00). Por ejemplo, si P0-00 está ajustado a 200 VCA y el voltaje de entrada varía entre 200V a 264 VCA, entonces el voltaje de salida máximo será regulado automáticamente a 200 VCA.
- Sin la función AVR, el voltaje de salida máximo puede variar entre 180V a 264VCA, debido a la variación de voltaje de entrada entre 180V a 264VCA.
- Seleccionando el valor de programa 2 activa la función AVR y también desactiva la función AVR durante la desaceleración. Esto ofrece una desaceleración más rápida.

### **Desconexión por sobretensión Dirección: 0605<sub>H</sub>(41542) 6-05**

- Rango: 0 Prevención de desconexión version de Valor original: 0 por sobretensión activado
	- 1 Desactiva la prevención de desconexión por sobretensión
	- Durante la desaceleración, el voltaje de la barra de corriente continua del variador de frecuencia puede exceder su valor máximo permitido debido a la regeneración de potencia del motor. Cuando esta función está activada, el variador de frecuencia dejará de desacelerar, y mantendrá una frecuencia de salida constante. El variador de frecuencia continuará la desaceleración cuando el voltaje sea menor que el valor preajustado por fábrica.

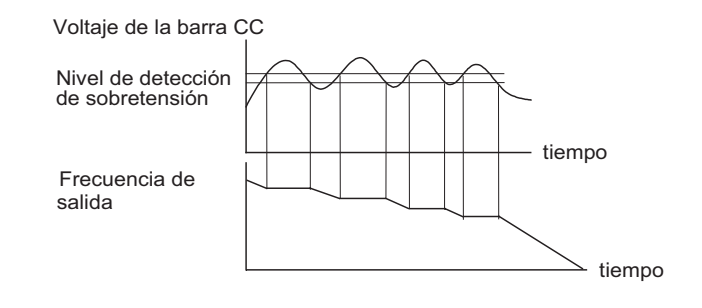

*Nota: Con una carga inercial moderada, no ocurrirá sobretensión durante la desaceleración. Para aplicaciones con cargas de inercia altas, el variador de frecuencia automáticamente extenderá el tiempo de desaceleración.*

#### Acel/desaceleración auto ajustable Dirección: 0606<sub>H</sub>(41543) **6-06**

Valor original: 0

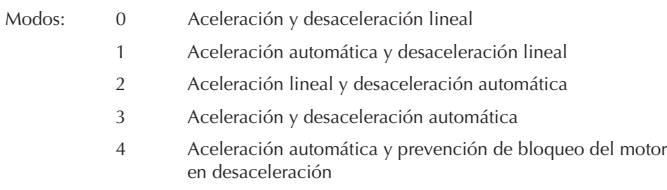

Si se selecciona el modo de acel/desaceleración automática, el variador de frecuencia acelerará y desacelerará del modo más rápido y suave posible ajustando automáticamente el tiempo de aceleración y desaceleración.

Este parámetro permite escoger cinco modos:

- 0 Aceleración y desaceleración lineal (operación por el tiempo de aceleración y desaceleración definido en P1-01, P1-02 o P1-05, P1-06).
- 1 Aceleración automática, desaceleración lineal (Operación por un tiempo de aceleración automático; tiempo de desaceleración como P1-02 o P1-06 ).
- 2 Aceleración linear y desaceleración automática (Operación por tiempo de desaceleración automático; tiempo de aceleración como P1-01 o P1-05).
- 3 Aceleración y desaceleración automática(Operación por control automático con tiempo ajustado por el variador de frecuencia).
- 4 Aceleración automática, desaceleración. La aceleración/desaceleración no será más rápida que los tiempos para aceleración (P1-01 o P1-05) o desaceleración (P1-02 o P1-06). La operación es específicamente para prevenir un bloqueo.

### **Modo de detección de torque excesivo** Dirección: 0607<sub>H</sub>(41544) **6-07**

Valor original: 0

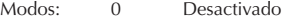

- 1 Activado durante operación a velocidad constante
	- 2 Activado durante la aceleración

#### Nivel de detección de torque excesivo Dirección: 0608<sub>H</sub>(41545) **6-08**

### Rango: 30 a 200% Valor original: 150

- Un valor de 100% es la corriente de salida nominal del variador de frecuencia.
- Este parámetro ajusta el nivel de detección de torque excesivo en incrementos de 1%. (La corriente nominal del variador de frecuencia es igual a 100%.)

### Tiempo de detección de torque excesivo Dirección: 0609<sub>H</sub>(41546) **6-09**

### Rango: 0.1 a 10.0 Valor original: 0.1

Este parámetro ajusta el tiempo de detección de torque excesivo en unidades de 0.1 segundos.

# **Manual del variador de frecuencia Serie GS1 4–40**

### Prevención de sobrecorriente durante la aceleración Dirección: 060A<sub>H</sub>(41547) **6-10**

Rango: 20 a 200% Valor original: 150

Un valor de 100% es igual a la corriente de salida nominal del variador de frecuencia.

• Bajo ciertas condiciones, la corriente se salida del variador de frecuencia puede aumentar abruptamente, y exceder el valor especificado por P6-10. Esto es comúnmente causado por una aceleración rápida o carga excesiva al motor. Cuando esta función está activada, el variador de frecuencia dejará de acelerar y mantendrá una frecuencia de salida constante. El variador de frecuencia reanudará la aceleración solamente cuando la corriente sea menor que el valor máximo.

### **6-11**

### **Prevención de sobrecorriente durante la operación <b>Dirección:** 060B<sub>H</sub>(41548)

Rango: 20 a 200% Valor original: 150

• La corriente de salida del variador de frecuencia puede exceder el límite especificado en P6-11 si durante una operación a velocidad constante la carga del motor aumenta rápidamente. Cuando ésto ocurre, la frecuencia de salida disminuirá para mantener una corriente constante en el motor. El variador de frecuencia acelerará a la frecuencia de salida de la velocidad constante correspondiente solamente cuando la corriente de salida sea menor que el valor especificado por P6-11.

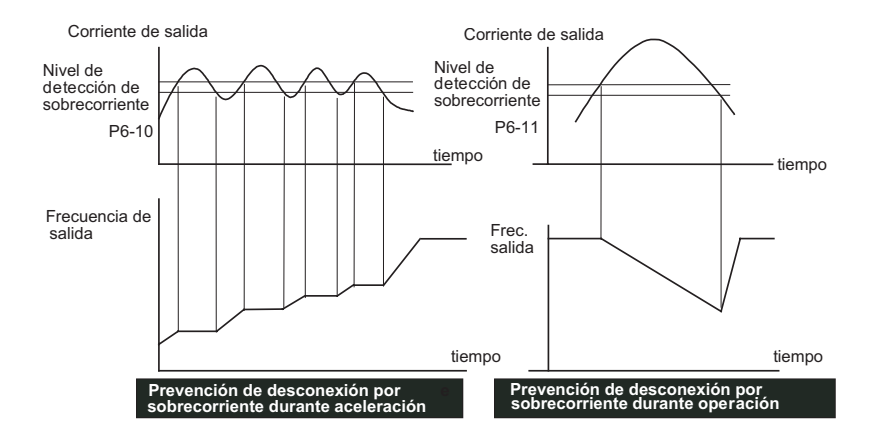

#### Tiempo máximo permitido de pérdida de energía Dirección: 060C<sub>H</sub>(41549) **6-12**

### Rango: 0.3 a 5.0 segundos Valor original: 2.0

• Durante una pérdida de energía, si el tiempo de pérdida de energía de alimentación de variador es menor que el tiempo definido por este parámetro, el variador de frecuencia reanudará la operación. Si se excede el tiempo máximo permitido de pérdida de energía, se apaga la salida del variador de frecuencia.

#### **Tiempo de bloqueo base de búsqueda de velocidad Dirección: 060DH(41550) 6-13**

### Rango: 0.3 a 5.0 segundos Valor original: 0.5

- Cuando se detecta una pérdida de energía momentánea, el variador de frecuencia se apaga por un intervalo de tiempo especificado por P6-13 antes de reanudar la operación. Este intervalo de tiempo se llama bloqueo base. Antes de reanudar la operación, este parámetro debe ser ajustado a un valor donde el voltaje de salida residual debido a regeneración sea casi cero.
- Este parámetro también determina el tiempo de búsqueda cuando se ejecuta el bloqueo base externo y un restablecimiento de una falla (P6-01).

#### Nivel de corriente de búsqueda de velocidad Dirección: 060E<sub>H</sub>(41551) **6-14**

### Rango: 30 a 200% Valor original: 150

• Después de una pérdida de energía, el variador de frecuencia comenzará su operación de búsqueda de velocidad solamente si la corriente de salida es más que el valor determinado por P6-14. Cuando la corriente de salida es menor que la indicada en P6-14, la frecuencia de salida del variador de frecuencia está en "punto de sincronización de velocidad". El variador de frecuencia comenzará a acelerar o desacelerar regresando a la frecuencia operacional en que estaba funcionando antes de la pérdida de energía.

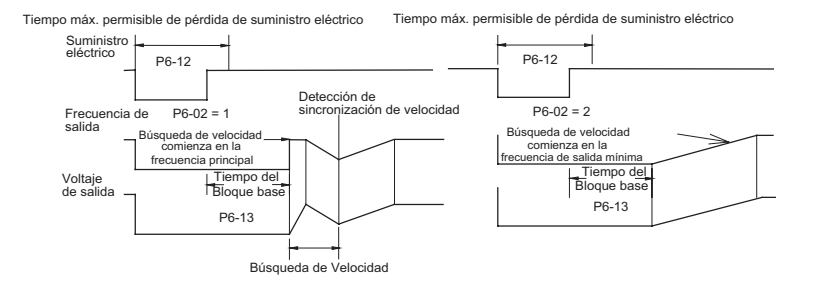

### Frecuencia límite máxima de salida **Dirección: 060F**H(41552) **6-15**

Rango: 0.1 a 400 Hz Valor original: 400.0

Este parámetro define la máxima frecuencia a ser generada por el variador y debe ser igual o mayor que la frecuencia mínima de salida (P6-16).

#### **Frecuencia límite mínima de salida Dirección: 0610<sub>H</sub>(41553) 6-16**

### Rango: 0.0 a 400 Hz **Valor original: 0.0** Valor original: 0.0

Este parámetro define la mínima frecuencia a ser generada por el variador y debe ser menor o igual que frecuencia máxima de salida (P6-15).

- Estos valores en P6-15 y P6-15 permiten prevenir errores de operación y daños a la máquina.
- Si la frecuencia máxima de salida es 50 Hz (P6-15)y la frecuancia básica del motor (P0-02) es 60 Hz, la frecuencia máxima de salida será limitada a 50 Hz.
- Si la frecuencia mínima de salida P6-16 es 10 Hz, y la frecuencia de salida mínima P2-06 está ajustada a 1.0 Hz, entonces cualquier frecuencia de comando entre 1-10 Hz generará una salida de 10 Hz del variador de frecuencia.

Frecuencia de salida

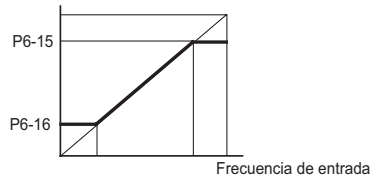

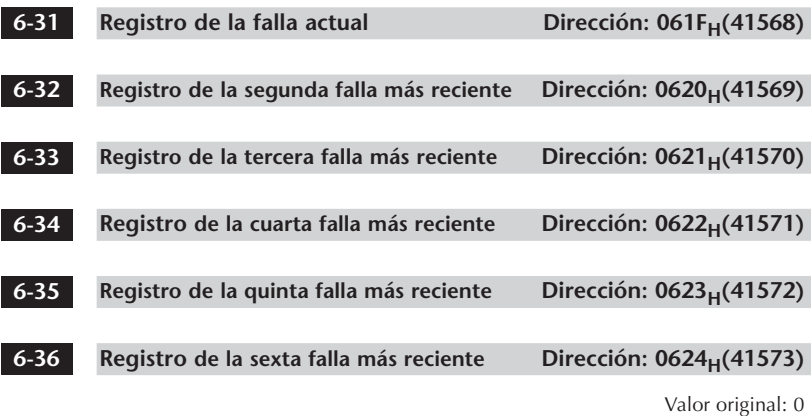

Tiposde fallas en P6-31hasta P6-36:

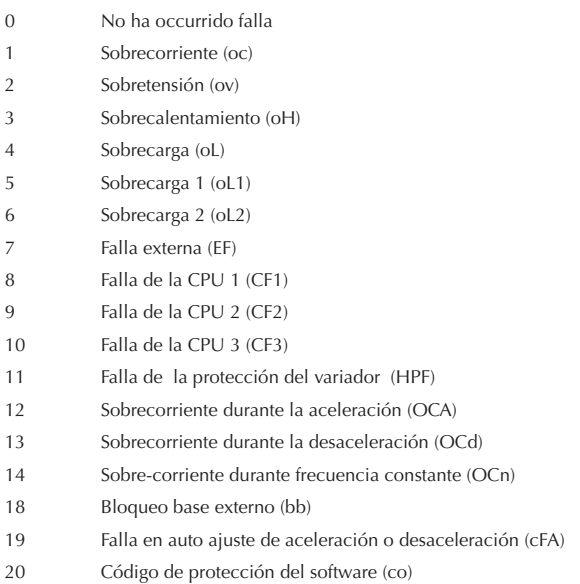

# **Parámetros del visor**

### **8-00**

**Función del visor definida por usuario** Dirección: 0800<sub>H</sub>(42049)

Valor original: 0

- Ajustes: 0 Frecuencia de salida (Hz) 1 Velocidad del motor (RPM)
	- 2 Frecuencia de salida x P8-01
		-
		- 3 Corriente de Salida (A)
		- 4 Corriente del motor en porcentaje(%)
		- 5 Voltaje de salida(V)
		- 6 Voltaje de la barra de corriente continua (V)
		- 9 Valor de referencia de la frecuencia

### **Factor de escala de la frecuencia** Dirección: 0801<sub>H</sub>(42050) **8-01**

Rango: 0.1 a 160.0 Valor original: 1.0

- El coeficiente K determina el factor de multiplicación para una unidad definida por el usuario.
	- El valor en el visor se calcula como sigue:

### **Valor en el visor = frecuencia de salida x K**

• El visor solamente indica cuatro dígitos, pero P8-01 puede ser usado para crear números mayores. La pantalla usa puntos decimales para mostrar números como se explica debajo:

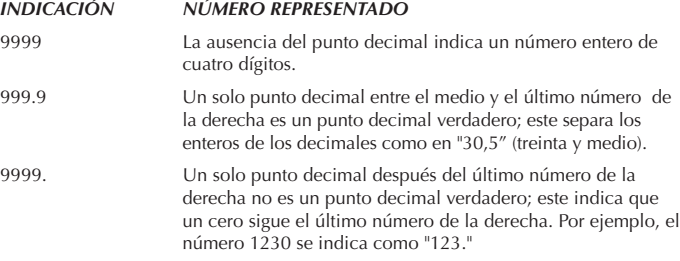

# **Parámetros de Comunicación**

### **9-00**

## Dirección de esclavo Dirección: 0900<sub>H</sub>(42305)

Rango: 1 a 254 Valor original: 1

• Si el variador de frecuencia está controlado por un maestro en una red de comunicación serial RS-485, la dirección del esclavo debe ser configurada con este

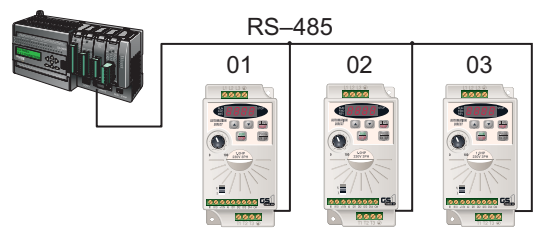

parámetro.

### Velocidad de transmisión **Dirección: 0901<sub>H</sub>(42306) 9-01**

Rango: 0 a 2 Valor original: 1

- Modos 0: 4800 baud de velocidad de transmisión
	- 1: 9600 baud de velocidad de transmisión
	- 2: 19200 baud de velocidad de transmisión
- Los usuarios pueden definir parámetros y controlar la operación del variador de frecuencia a través de la interfase serial RS-485 de una computadora personal. Este parámetro se usa para configurar la velocidad de transmisión entre la computadora o el maestro de la red y el variador de frecuencia.

### Protocolo de comunicación **Dirección: 0902<sub>H</sub>(42307) 9-02**

Valor original: 0

Ajustes: 0 Modo MODBUS ASCII. <7 bits de datos, no-paridad, 2 bits de parada> 1 Modo MODBUS ASCII <7 bits de datos, paridad par, 1 bit de parada> 2 Modo MODBUS ASCII <7 bits de datos, paridad impar, 1 bit de parada> 3 Modo MODBUS RTU <8 bits de datos, no-paridad, 2 bits de parada> 4 Modo MODBUS RTU <8 bits de datos, paridad par, 1 bit de parada> 5 Modo MODBUS RTU <8 bits de datos, paridad impar, 1 bit de parada>

۳.

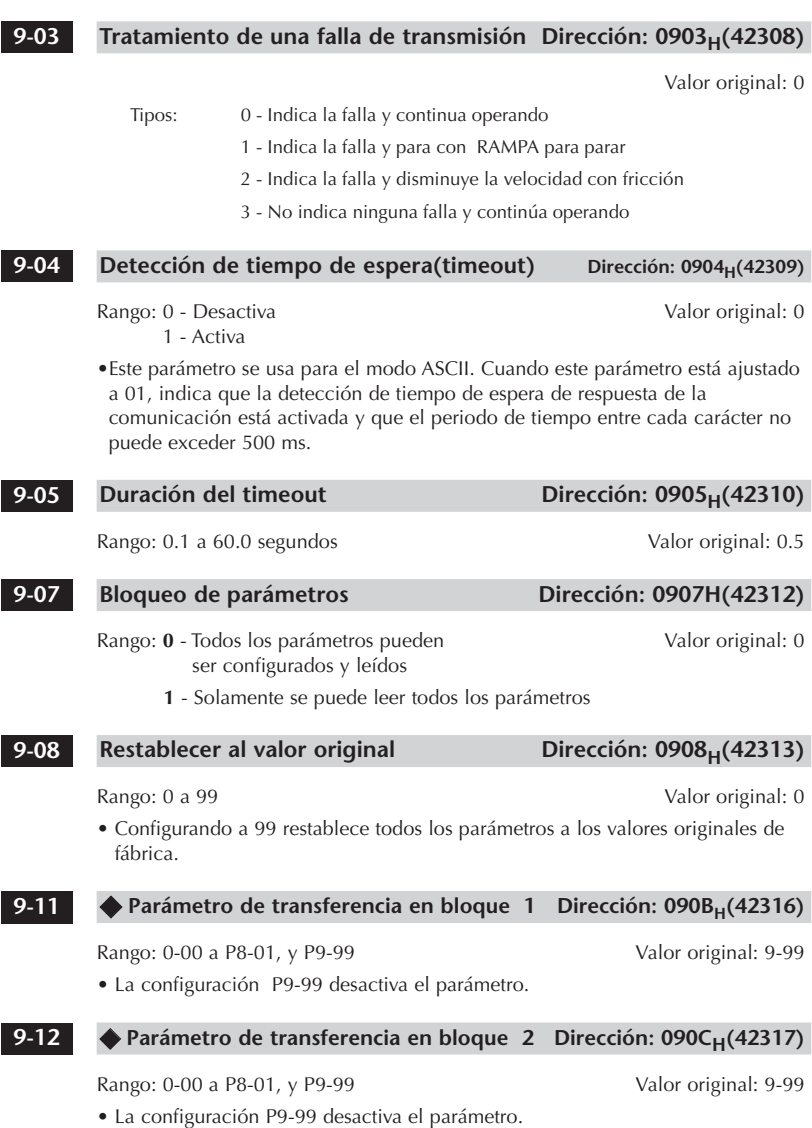

# **Parámetro de transferencia en bloque 3 Dirección: 090D<sub>H</sub>(42318)** Rango: 0-00 a P8-01, y P9-99 Valor original: 9-99 • La configuración en P 9-99 desactiva el parámetro. ◆ Parámetro de transferencia en bloque 4 Dirección: 090E<sub>H</sub>(42319) Rango: 0-00 a P8-01, y P9-99 Valor original: 9-99 • La configuración en P 9-99 desactiva el parámetro. ◆ Parámetro de transferencia en bloque 5 Dirección: 090F<sub>H</sub>(42320) Rango: 0-00 a P8-01, y P9-99 Valor original: 9-99 • La configuración en P 9-99 desactiva el parámetro. ◆ Parámetro de transferencia en bloque 6 Dirección: 0910<sub>H</sub>(42321) Rango: 0-00 a 8-01, y 9-99 Valor original: 9-99 • La configuración en P 9-99 desactiva el parámetro. ◆ Parámetro de transferencia en bloque 7 Dirección: 0911<sub>H</sub>(42322) Rango: 0-00 a 8-01, y 9-99 Valor original: 9-99 • La configuración en P 9-99 desactiva el parámetro. ◆ Parámetro de transferencia en bloque 8 Dirección: 0912<sub>H</sub>(42323) Rango: 0-00 a 8-01, y 9-99 Valor original: 9-99 • La configuración en P 9-99 desactiva el parámetro. ◆ Parámetro de transferencia en bloque 9 Dirección: 0913<sub>H</sub>(42324) Rango: 0-00 a 8-01, y 9-99 Valor original: 9-99 • La configuración en P 9-99 desactiva el parámetro. **Parámetro de transferencia en bloque 10 Dirección: 0914H(42325)** Rango: 0-00 a 8-01, y 9-99 Valor original: 9-99 • La configuración en P 9-99 desactiva el parámetro. **9-20 9-19 9-18 9-17 9-16 9-15 9-14 9-13**

Ð

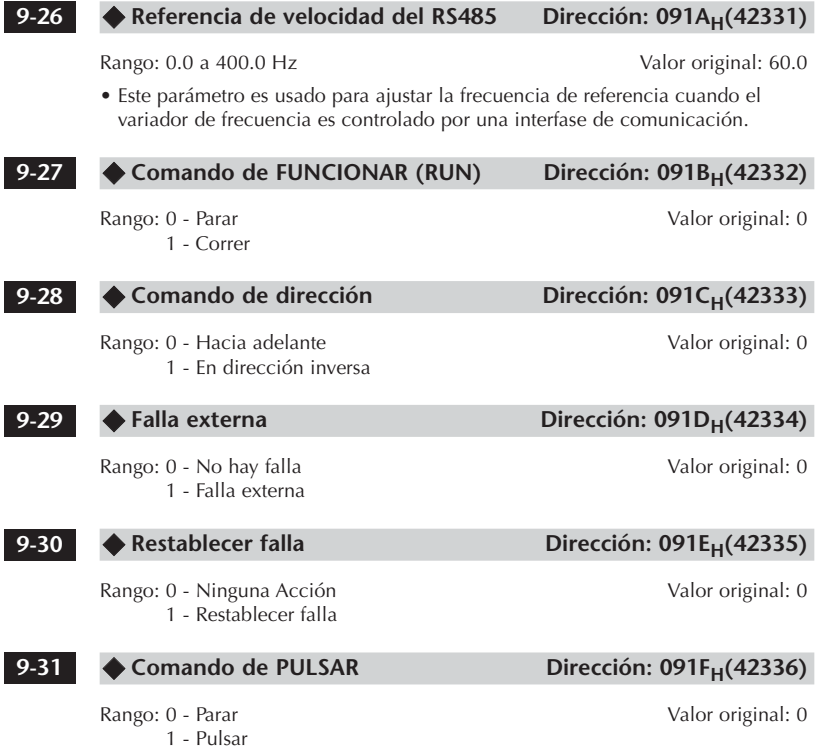

г

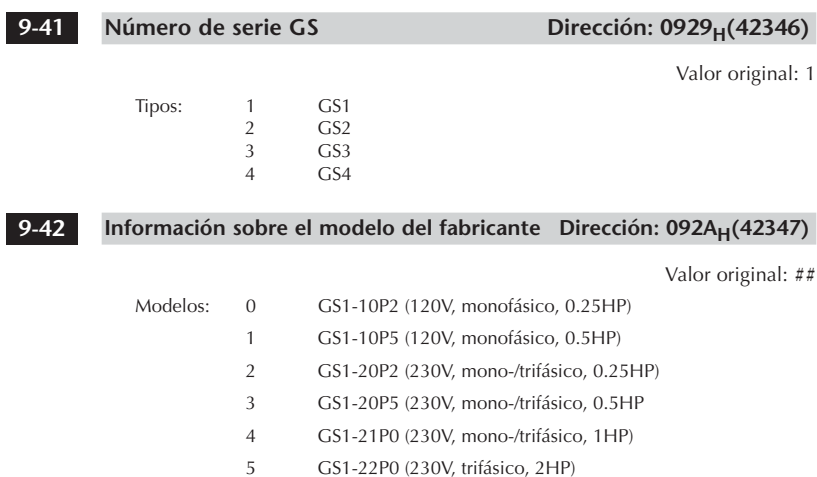